## Zeichenstudie-04 (Apr. 2009)

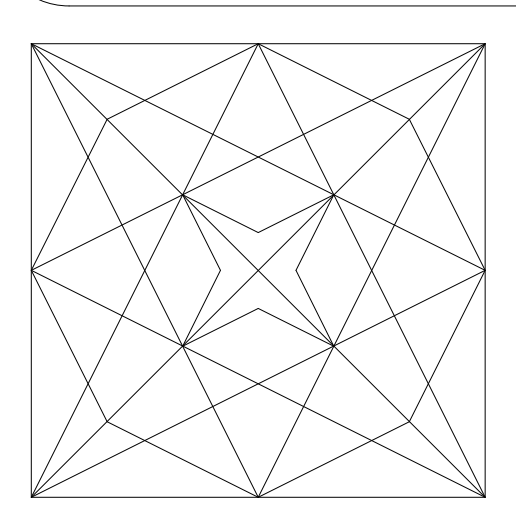

1. Übertrage die Zeichnung in 3facher

Vergrößerung auf das untere Feld.

schwarz nach. 2. Ziehe die Linien mit dem Fineliner

mit verschiedenen Farben. 3. Gestalte die Flächen spiegelbildlich

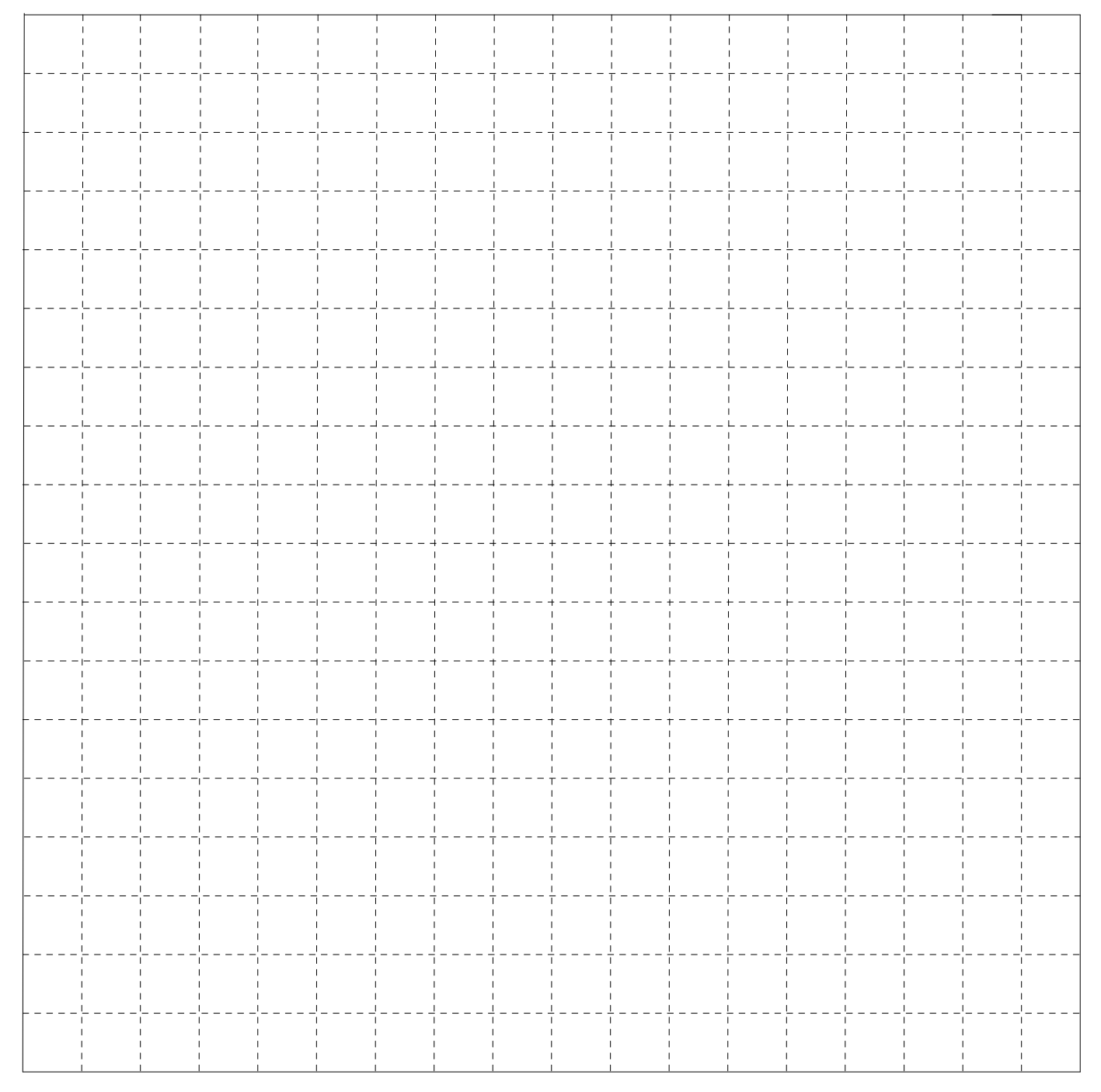